*IKTP Dresden Seminar, 2017-12-13*

# Data Analysis with ROOT, Now and in the Future

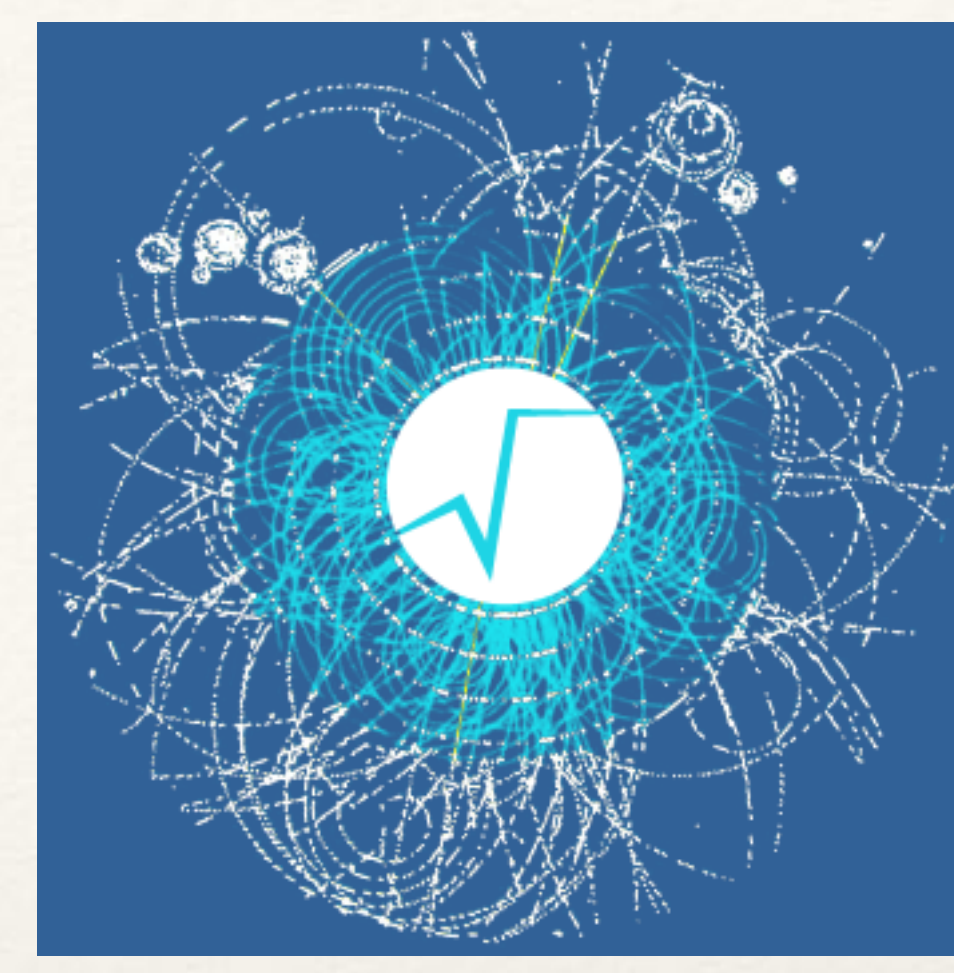

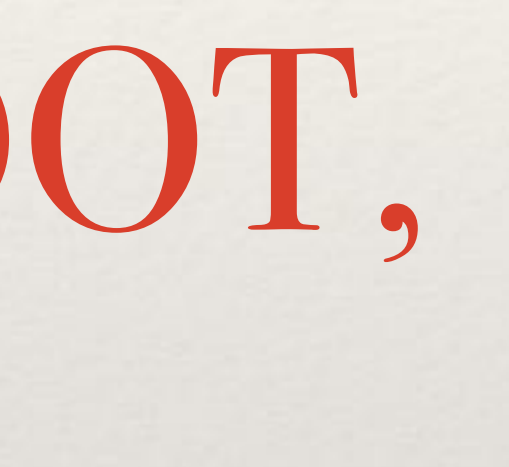

### Axel Naumann axel@cern.ch

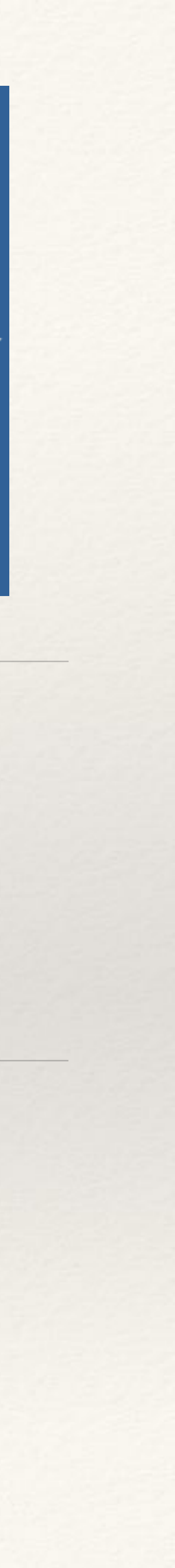

### Content

- ❖ Short intro to ROOT
- ❖ Vision for ROOT in 2020
- ❖ Main development areas
- ❖ News from v6.12

## What is ROOT?

- ❖ *The* data analysis tool for High Energy Physics
- ❖ Efficient storing and reading of data, analysis, statistical tools, graphics
- ❖ About 20,000 users around the globe
- ❖ Started 20 years ago, now +/- 3 million lines of code (mostly C++), LGPL'ed ❖ C++ interpreter with unique, dynamic Python binding PyROOT
	-
- ❖ Used in HEP, astronomy, industry,…

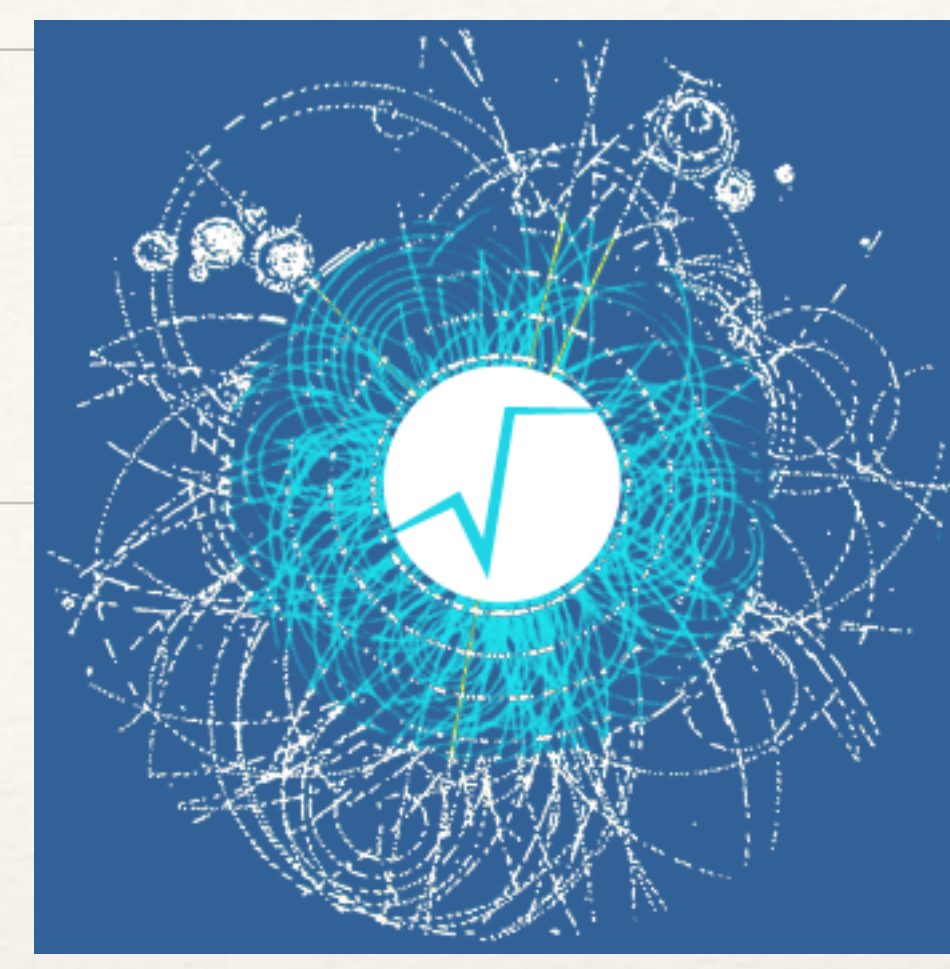

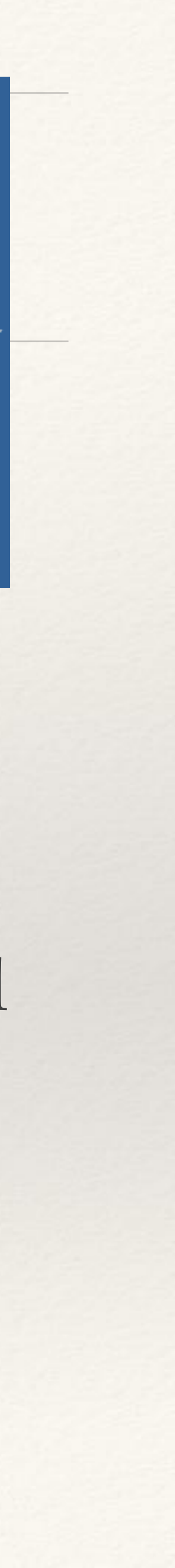

# ROOT In Numbers

### ❖ 15 team members

- ❖ ROOT forum: 11'000 users, >100 new users / month, 1'300 posts / month
- ❖ Fixing about 600 bugs a year…
- ❖ <https://github.com/root-project/>

### ❖ Alive and rocking

### 12 Month Summary

Aug 14 2016 - Aug 14 2017

4541 Commits  $Up + 1029$  (29%) from previous 12 months

**110 Contributors**  $Up + 38 (52%) from$ previous 12 months

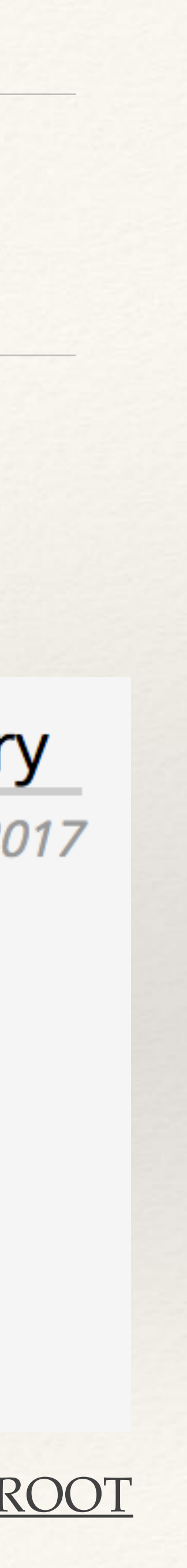

Source:<https://www.openhub.net/p/ROOT>

## ROOT Features

❖ About 1 Exabyte (i.e. 1'000'000 TB) of data in ROOT files ❖ takes your C++ classes and dumps them to disk ❖ again proven to be number 1 in performance for HEP data [[link\]](https://indico.cern.ch/event/567550/contributions/2628878/attachments/1511966/2358123/hep-file-formats.pdf) ❖ "Proper" scientific modeling, statistics, minimization / fitting ❖ High-quality, highly customizable graphics ❖ Analysis interfaces for physicists, not computer scientists

# Graphics Examples

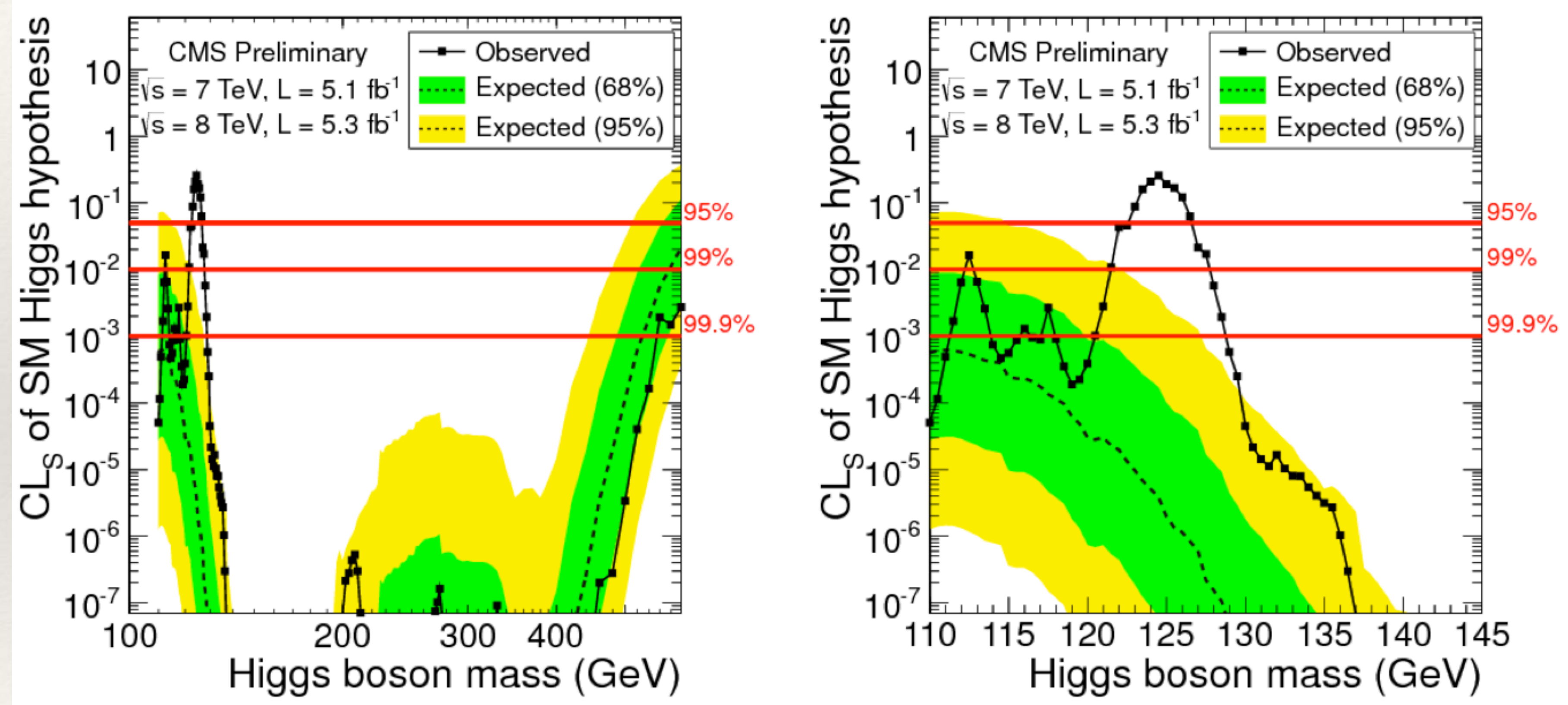

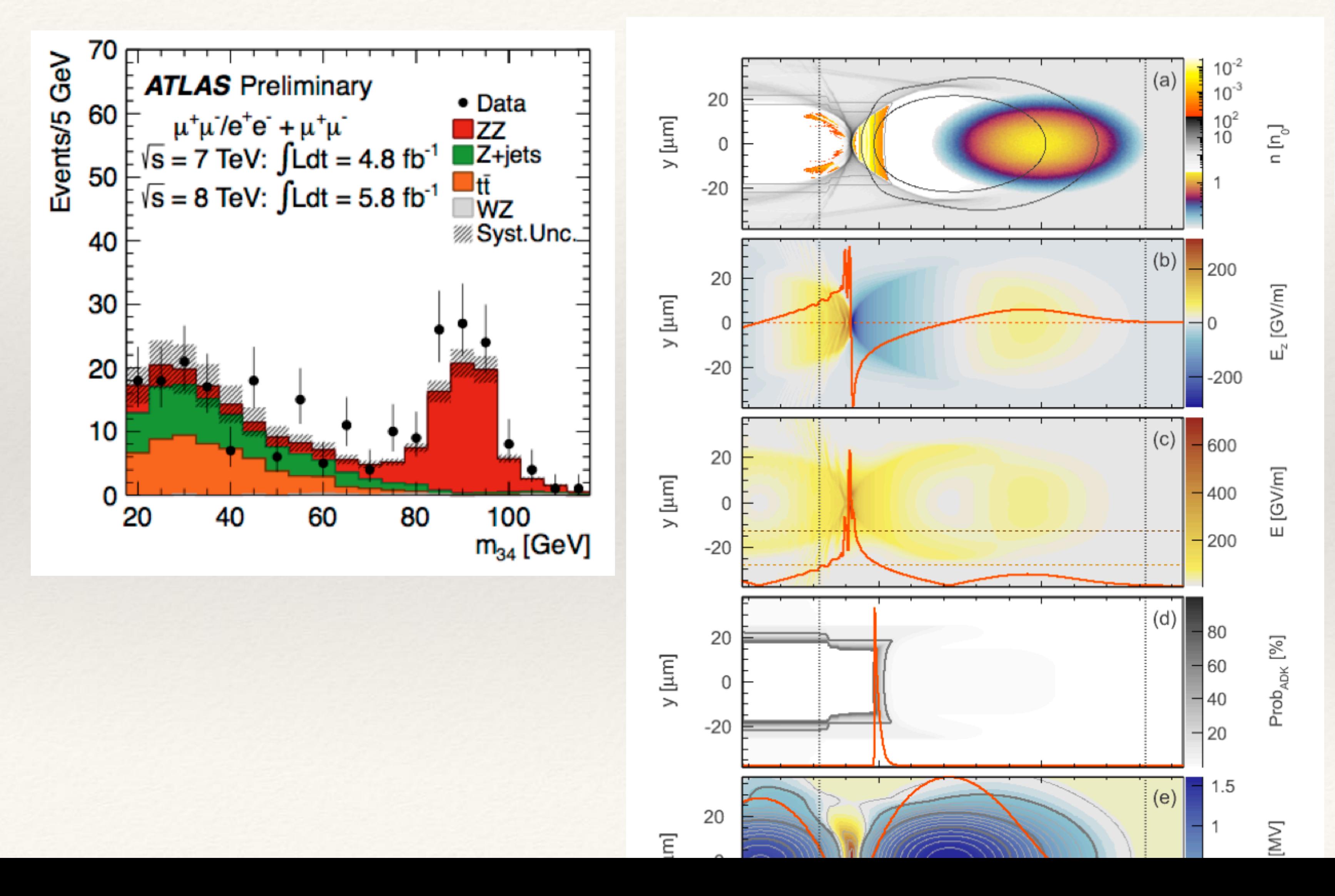

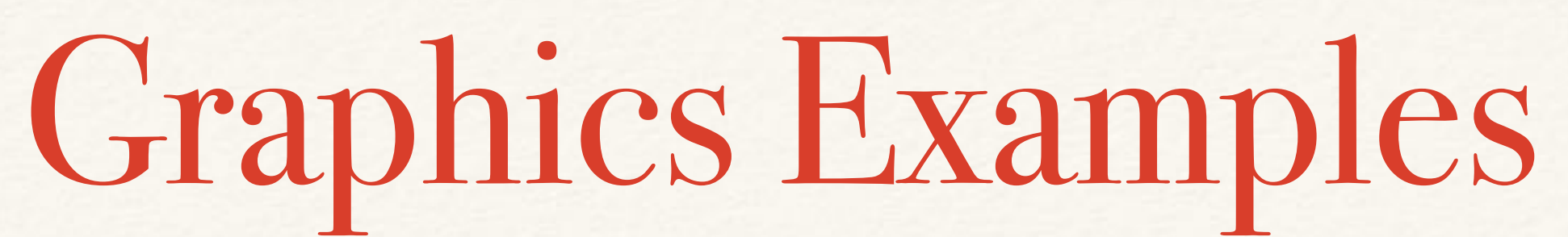

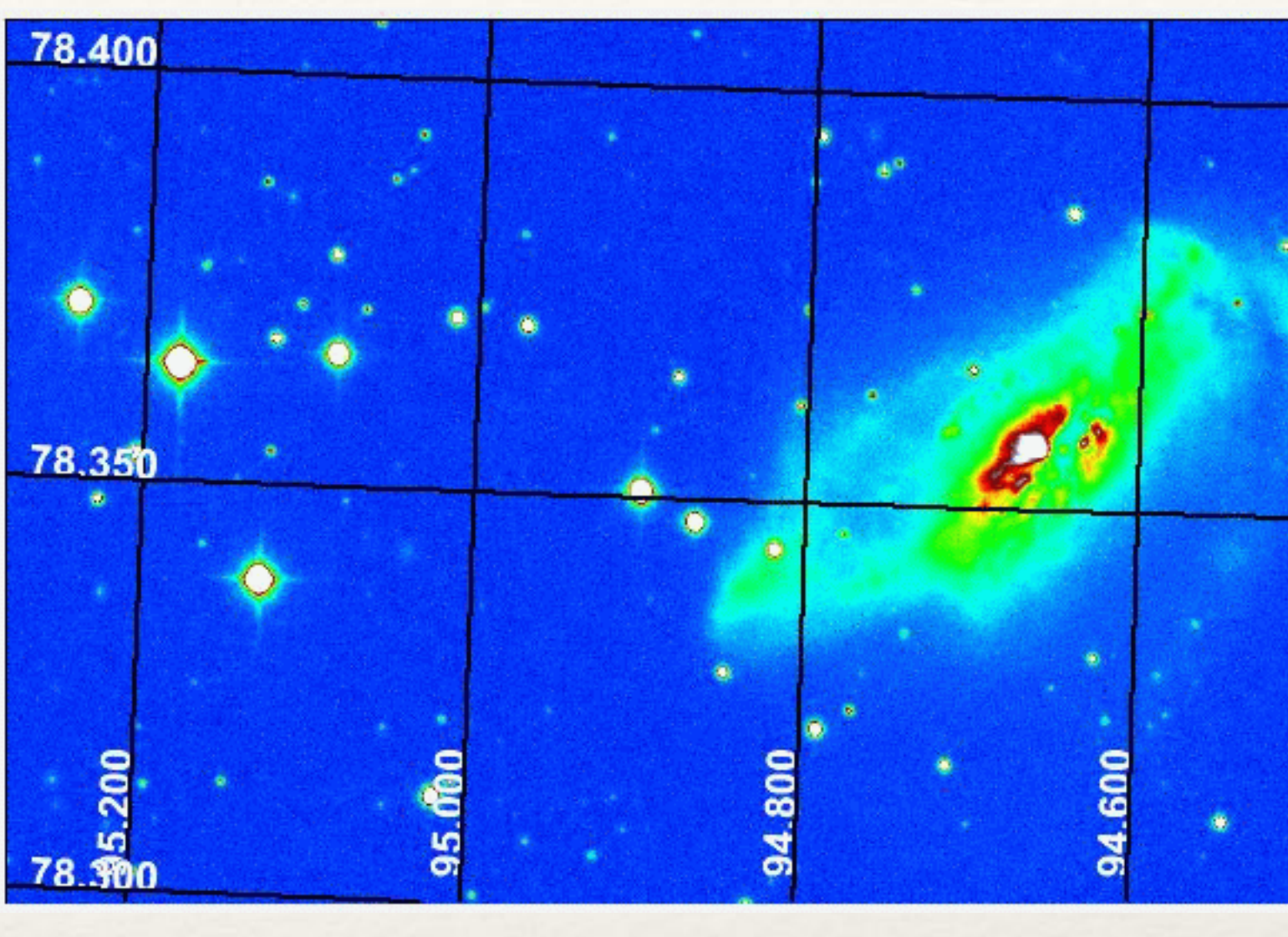

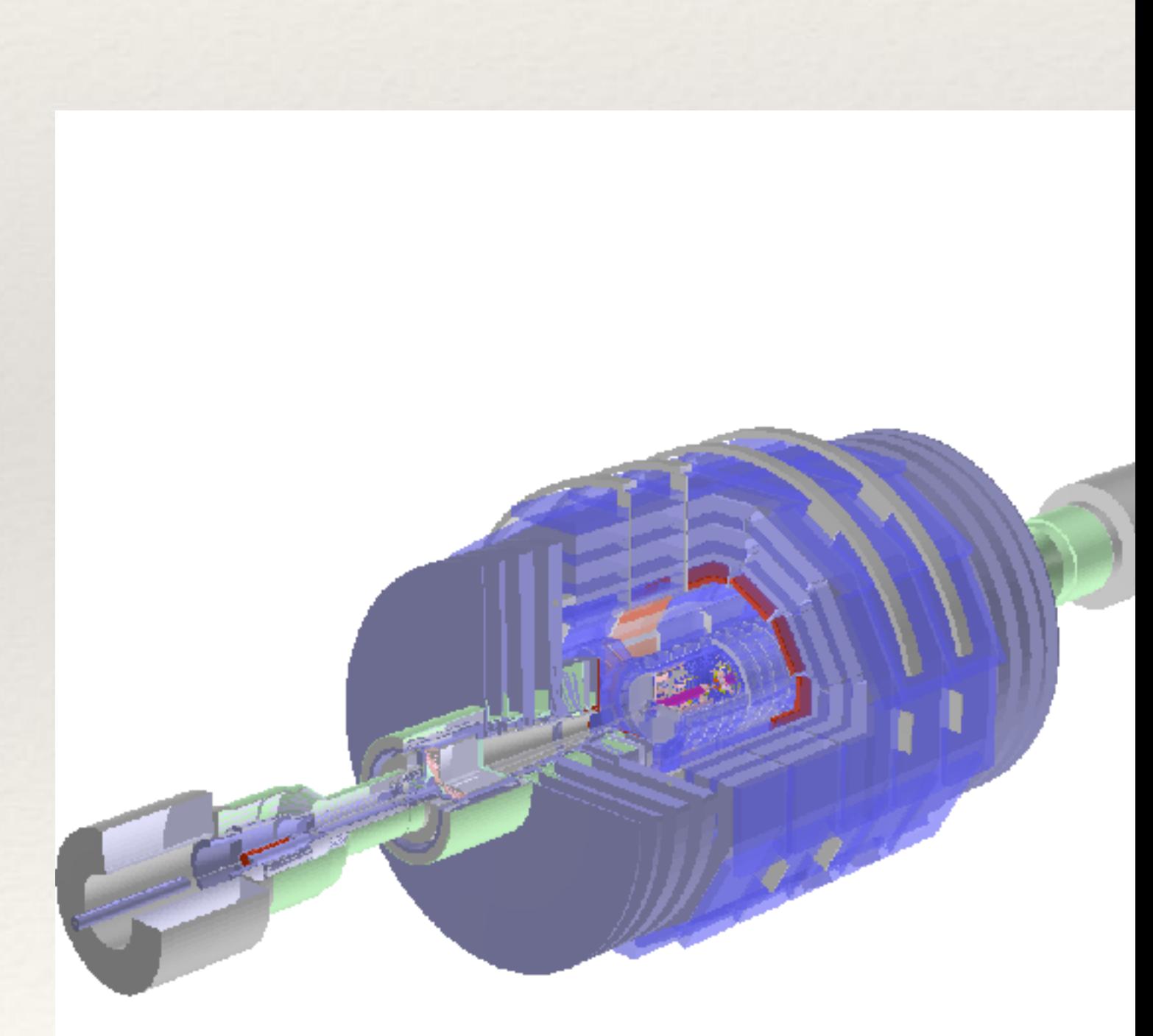

ROOT in 2020

## Context

❖ ROOT is at the center of data analysis since +/- 15 years ❖ today, the world offers lots of open source tools for big data ❖ ROOT provides expertise to the community by the community ❖ many solutions specific and optimized for HEP ❖ alternatives are often not direct solutions ❖ And yet: 20 years of success is not a guarantee for the future!

## The Future

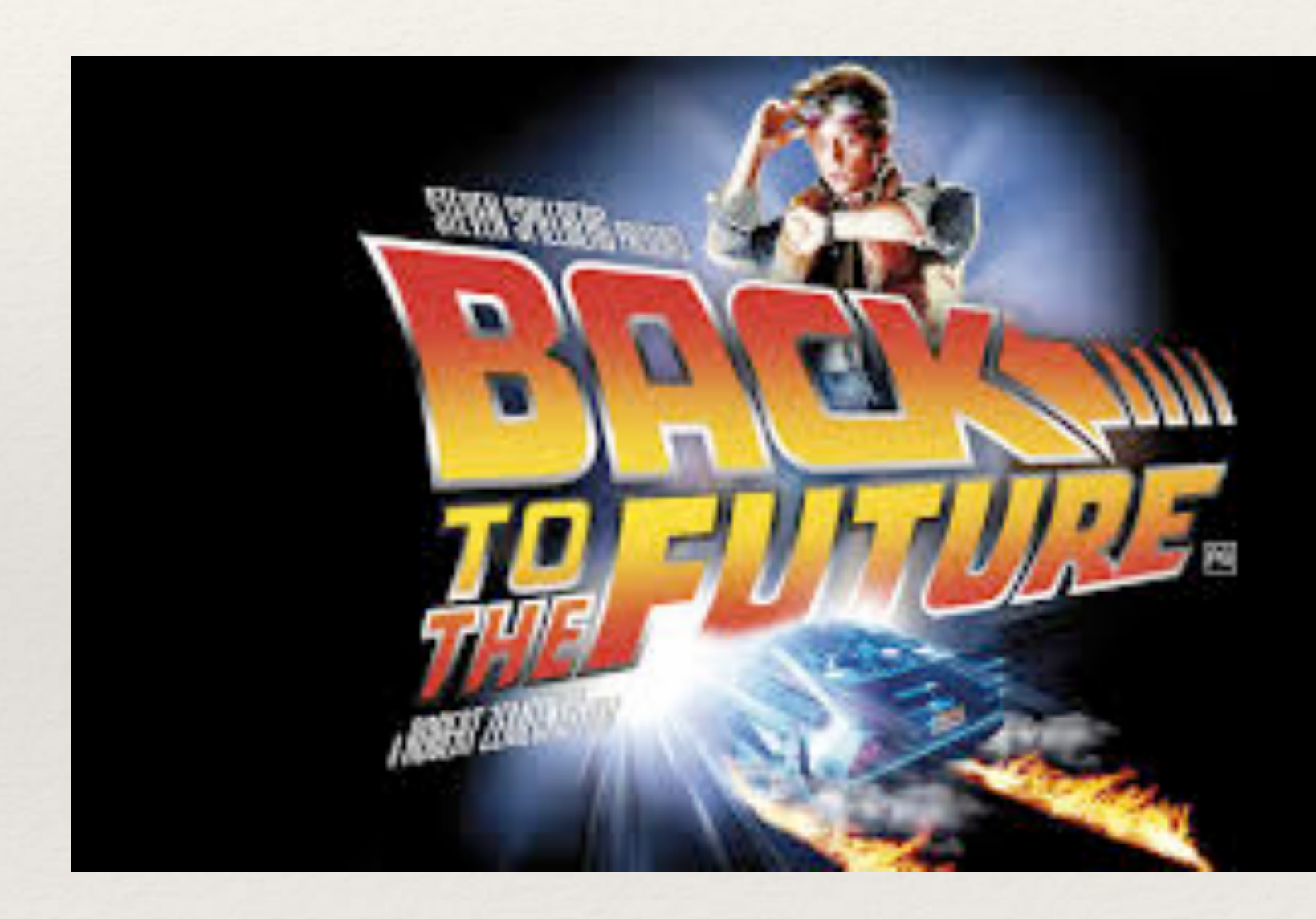

### ❖ ROOT's main goals:

- ❖ simplicity
- ❖ robustness
- ❖ speed

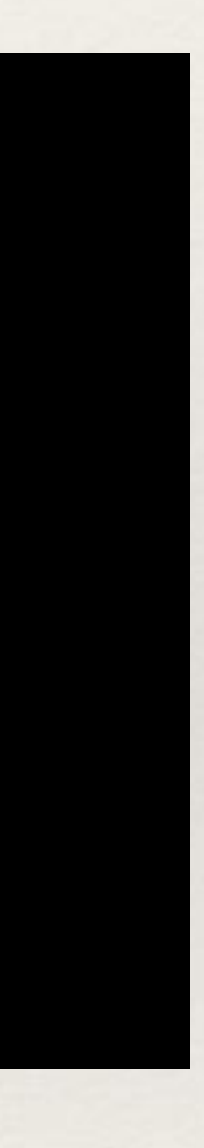

# Simplicity

- ❖ Focus on physics, reduce time spent on coding (and debugging!) ❖ clear, consistent C++ interfaces
	- ❖ excellent Python support (more pythonic ROOT a la rootpy)
	- ❖ do things perfectly by default, but allow for customization
- ❖ Modern C++ helps write simple, clear interfaces
- ❖ Separation of concerns (e.g. histograms from graphics from I/O)

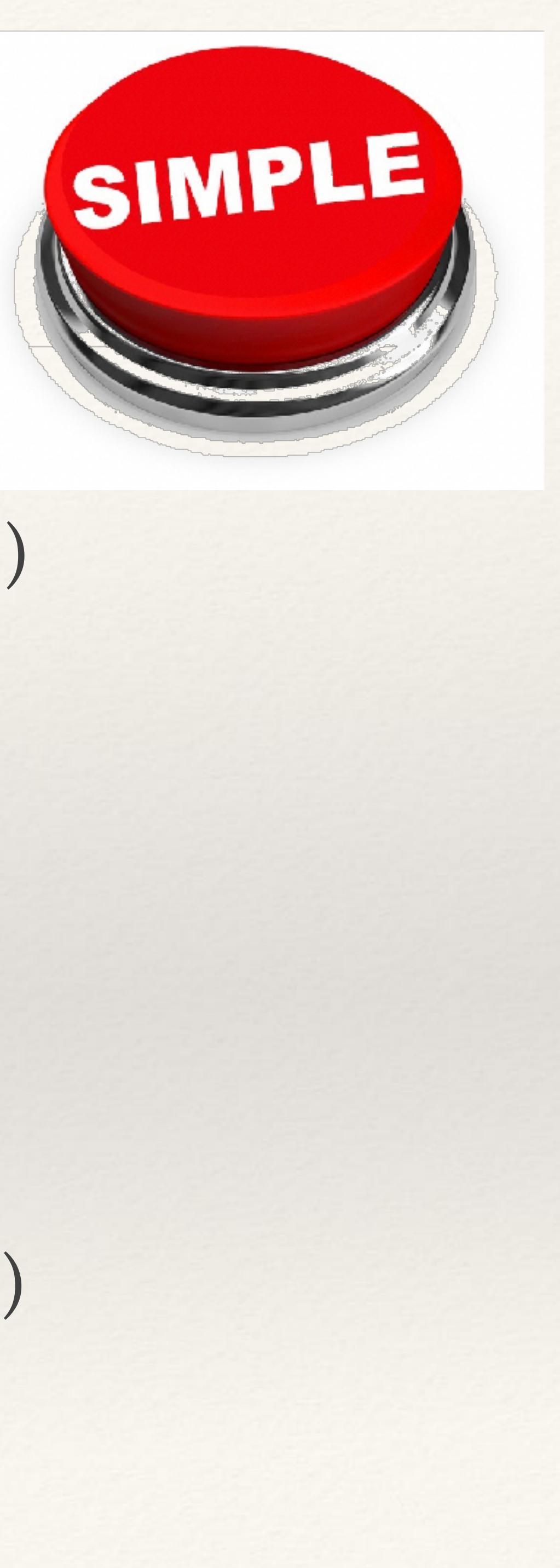

### Robustness

❖ ROOT's memory model based on PAW: ❖ directories own named objects etc ❖ causes crashes due to raw pointers and implicit ownership ❖ Arrays are pointers, configuration through strings ❖ Instead: let the compiler check where possible instead of runtime errors

# Speed

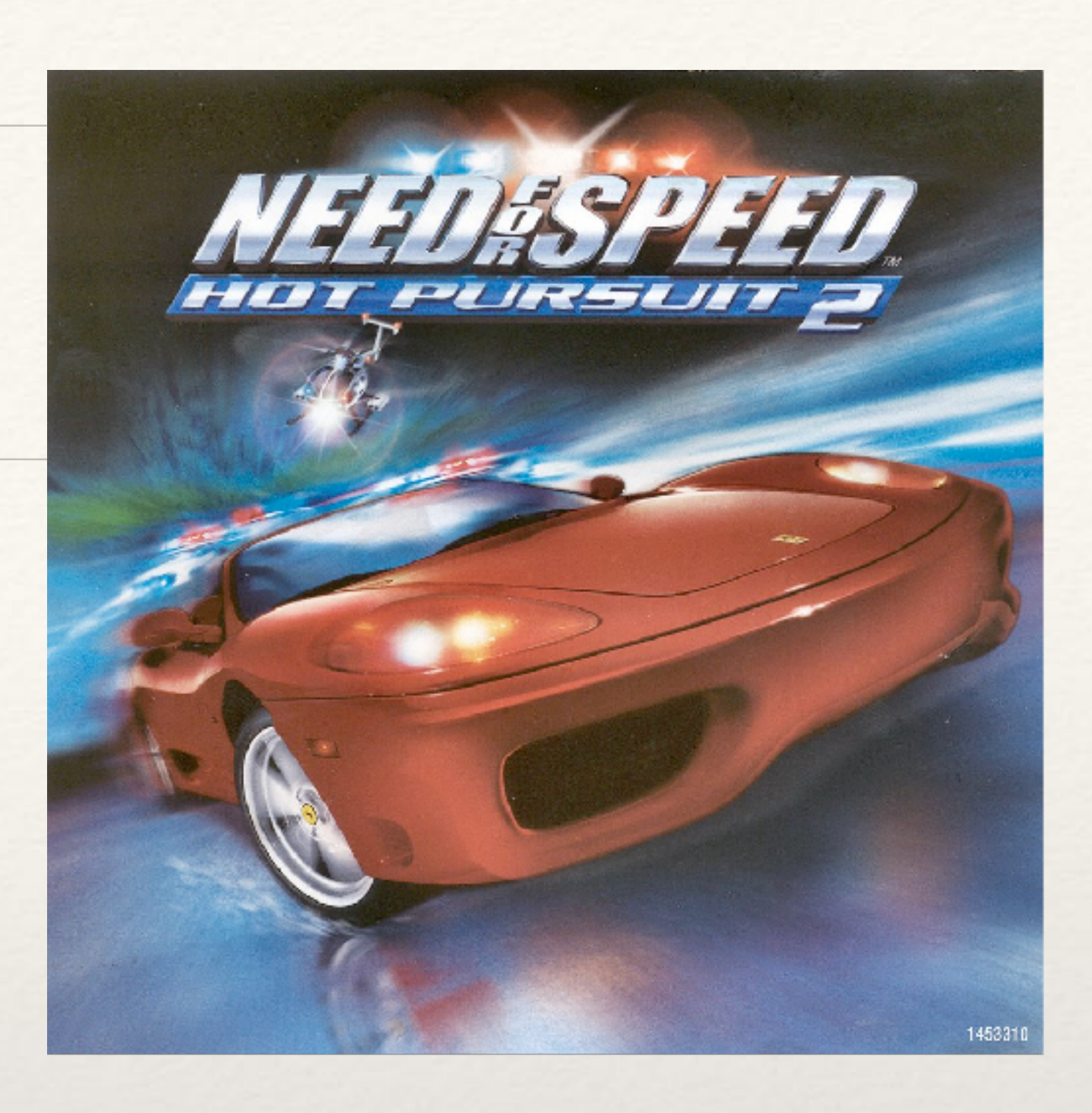

- ❖ C++ from 1995 was all about object oriented code ❖ has proven to incur a performance cost
- ❖ Instead: modern design, bulk operations where possible, less virtual functions / more vectorization and cache locality
- ❖ Thread-safe, context-free objects

## "ROOT 7"

❖ New interfaces, using modern C++ for simplicity, robustness and speed ❖ change interfaces after 20 years, and then freeze them again ❖ Keep interfaces readable for current ROOT users ❖ canv->cd(); hist->Draw(); becomes canv->Draw(hist); ❖ Expose new interfaces early, release gradually ❖ see ROOT::Experimental [\[link](https://root.cern.ch/doc/master/namespaceROOT_1_1Experimental.html)], available with -Dcxx14=On

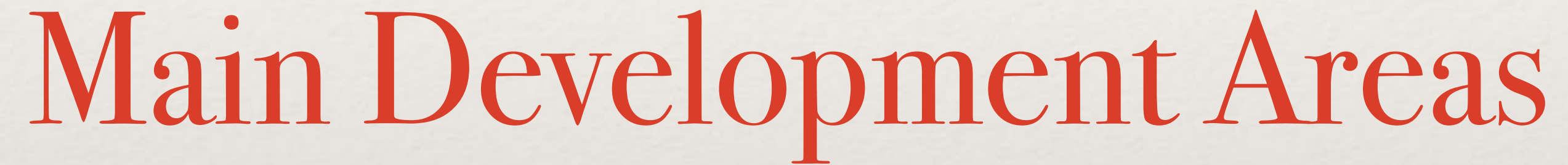

## Parallelization

- ❖ Implicit multi-threading:
	-
- ❖ you ask ROOT to do something, and it does it using all your cores ❖ Declarative programming for analysis:
	- ❖ you tell ROOT *what* to do but not *how*. It knows how, does it in parallel.
- ❖ Vectorization:
	- ❖ we run hot, numerical loops on multiple data, targeted to your CPU

## Math

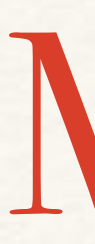

### ❖ TMVA

- ❖ fast data connections to external tools (TensorFlow etc)
- ❖ machine learning implementations targeted to HEP
- ❖ RooFit will not be forgotten, either ;-)
- ❖ The HEP Common Math Library
	-
	- ❖ vectorized functions

❖ e.g. random numbers: efficient, also for multi-threaded environments

# I/O, TTree

- ❖ Want to to be extremely performant:
	- ❖ 0-copy where possible
	- ❖ I/O using all cores, best compression algorithms
	- ❖ multi-thread-friendly: one tree, many entries analyzed by multiple threads
- ❖ Robust interfaces: type-safe (no void\*), explicit memory ownership
- ❖ Optimized for I/O devices of 2020: SSD, 3D XPoint, network

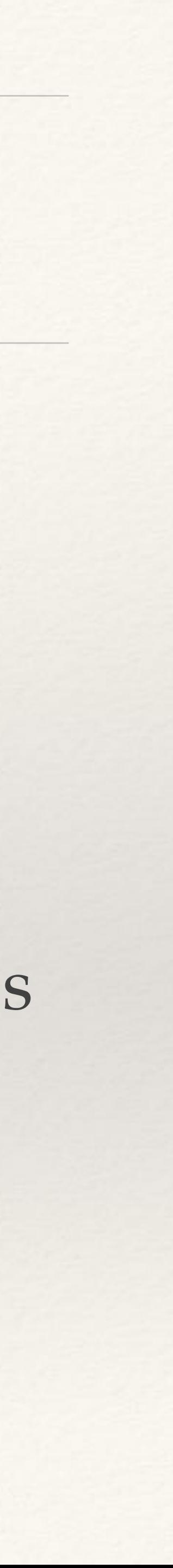

# Histograms

❖ Fast and simple

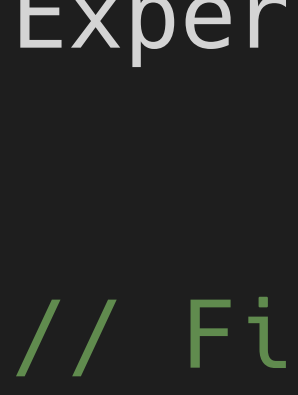

from basic ones: offer both high-performance interface and usability layer

- ❖ shield advanced features
- ❖ Composable and configurable, enabling histogram algorithm library, operating on "any" histogram
- ❖ Transform embedded histogram concepts into first-class citizens:
	-

❖ axis definition, histogram range, iteration, bin index, bin content storage

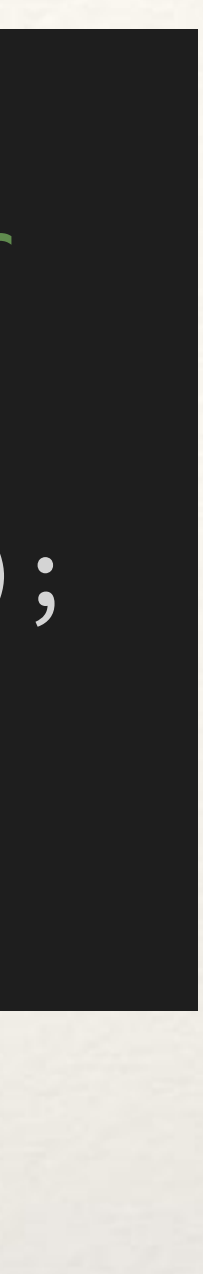

// Create a 2D histogram with an X axis with // equidistant bins, and a y axis with irregular // binning. Experimental::TH2D hist({100, 0., 1.},  $\{\{0., ,\; 1.,\; 2.,\; 3.,\; 10.\}\};$ // Fill weight 1. at the coordinate 0.01, 1.02. hist.Fill({0.01, 1.02});

# Parallel, Simple Analysis

skimming (= caching), histogramming; always run everything and on one core - or have smart code and spend time on infrastructure (or TSelector)

- ❖ Currently: you specify reading, looping, selections, output / slimming /
- ❖ What we want:
	- ❖ you focus on the selection, projections, algorithms
	- ❖ ROOT takes care of the boring stuff: reading, looping, scheduling, parallelizing - as efficiently as possible
	- ❖ with beautiful and efficient Python interfaces

# WebGUI Graphics

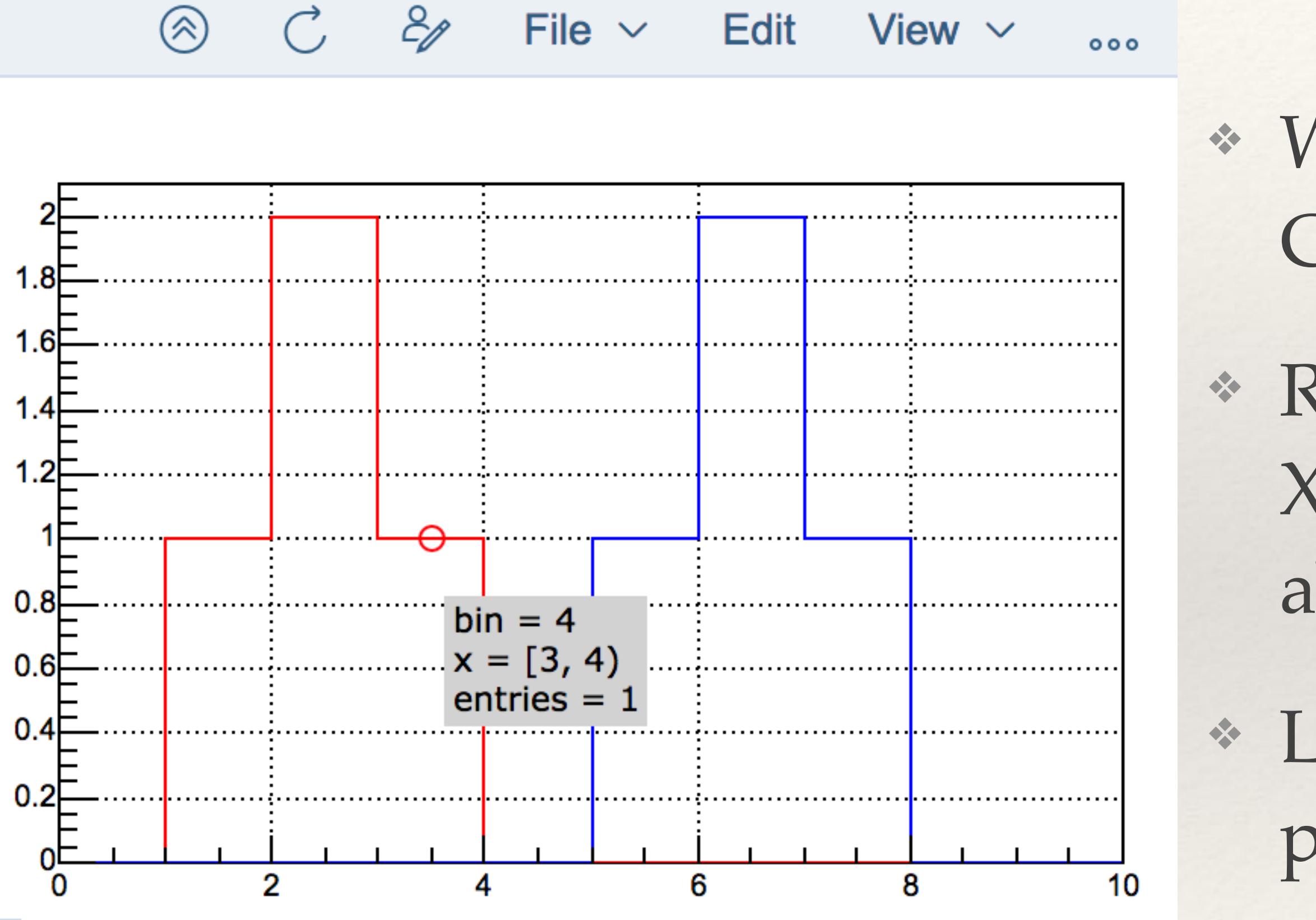

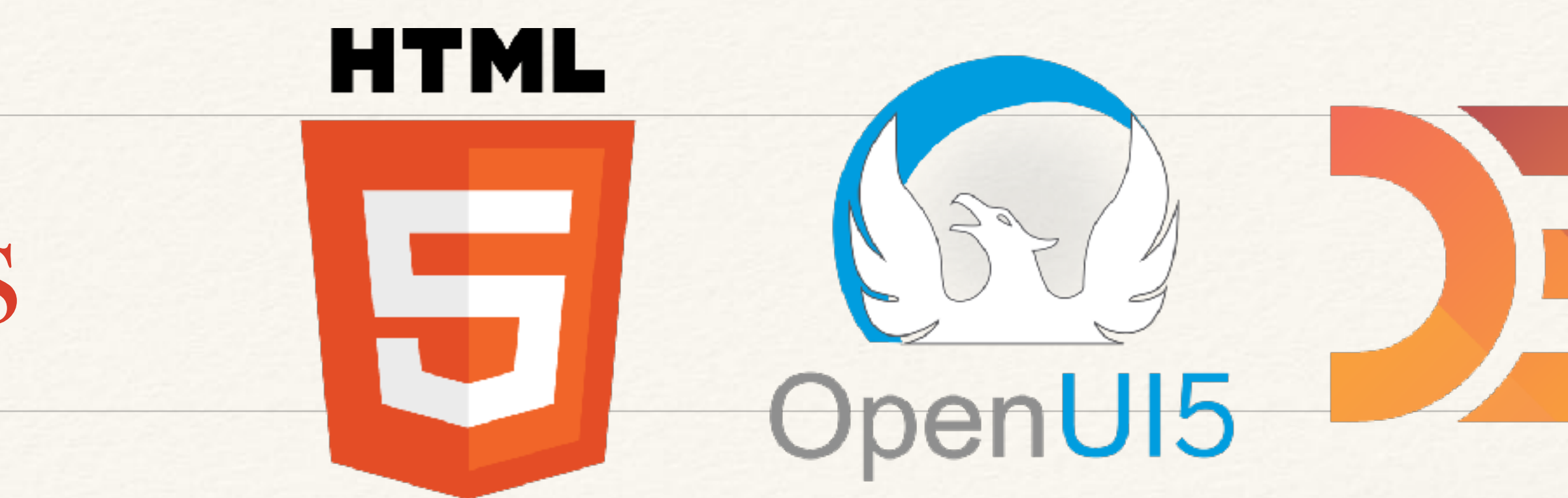

❖ WebGUI Graphics = HTML + JavaScript + CSS + OpenUI5 + three.js plus D3.js

❖ Replace custom GUI with Win32 GDK, X11, Cocoa and GL back-ends (and what about Wayland?!)

❖ Local and remote interaction, extensible painters, future-proof, beautiful graphics

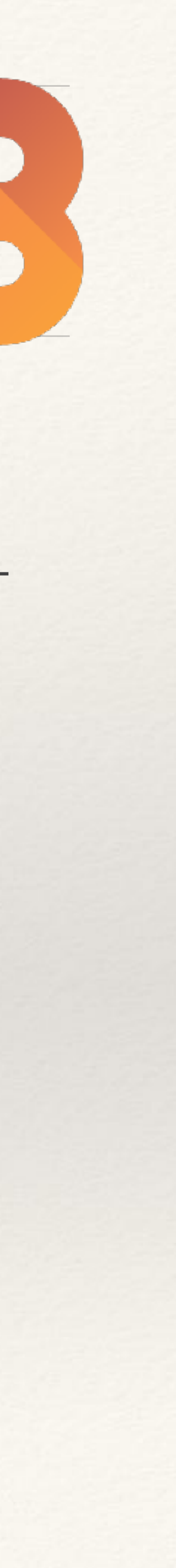

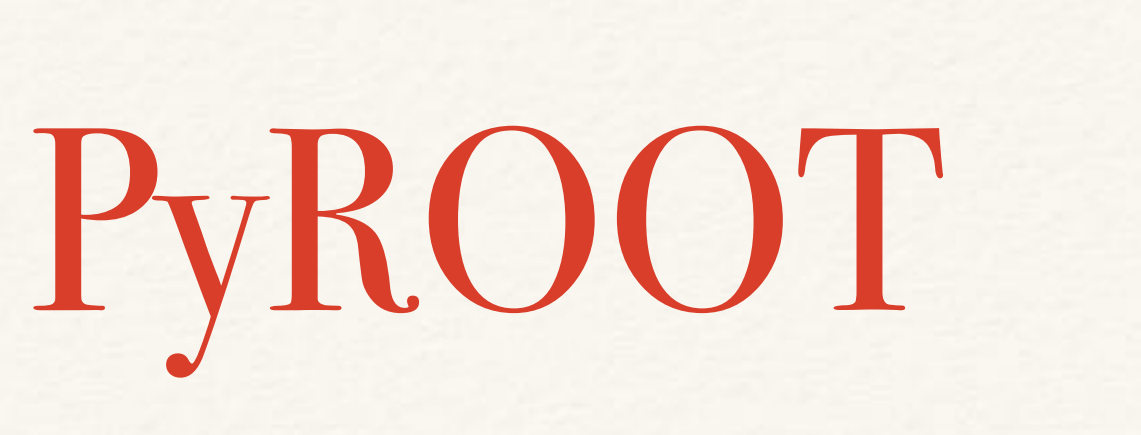

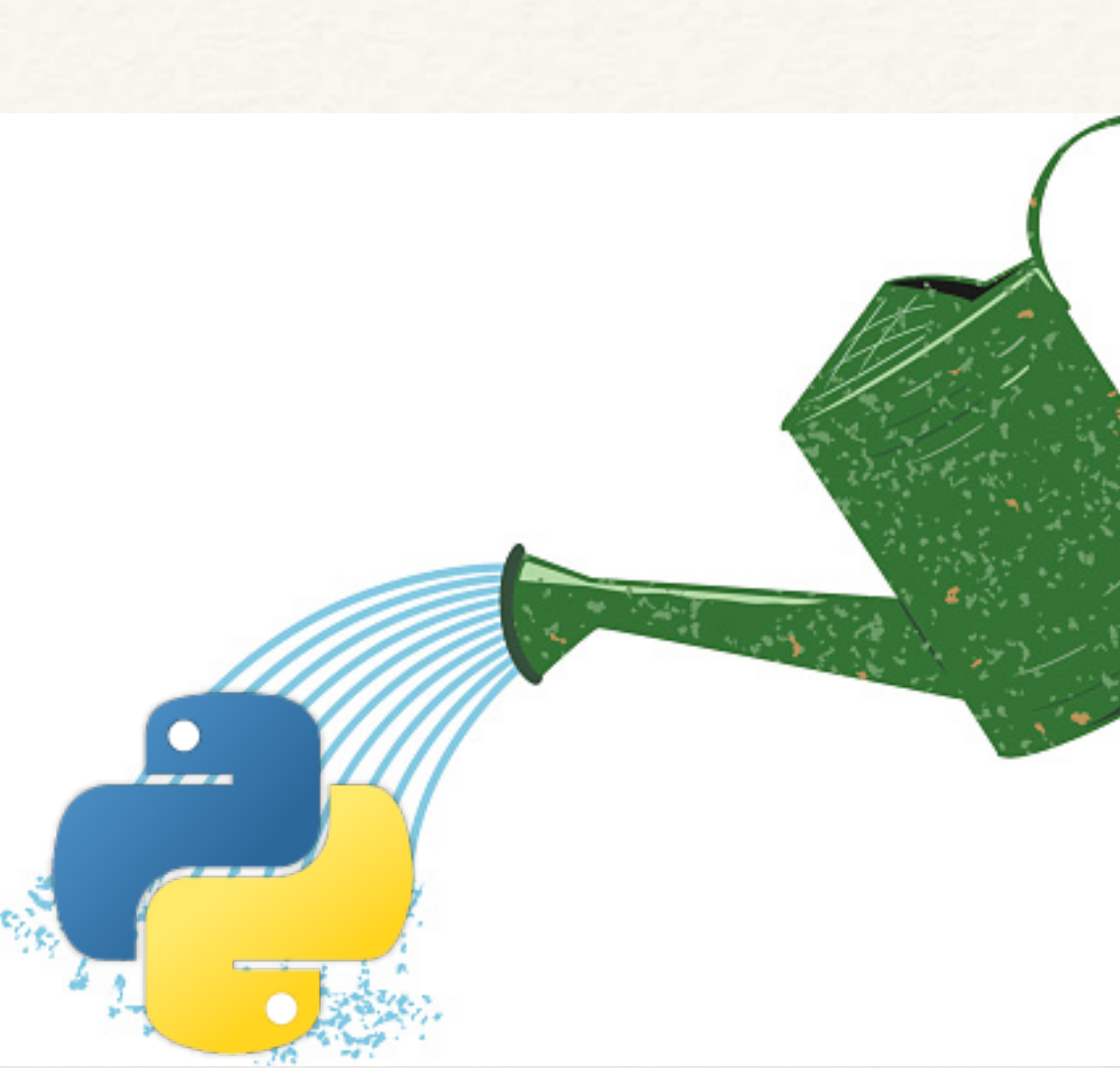

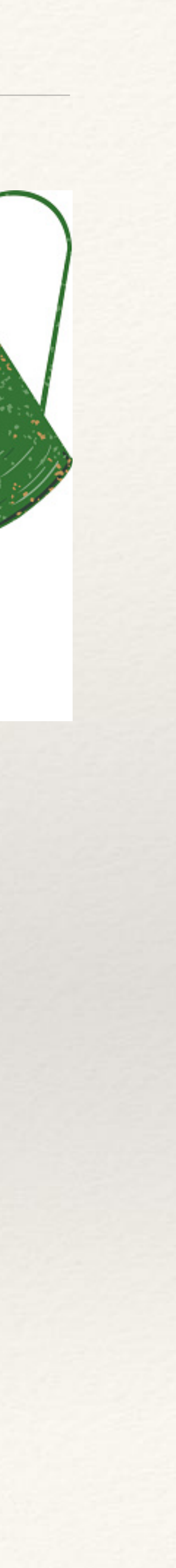

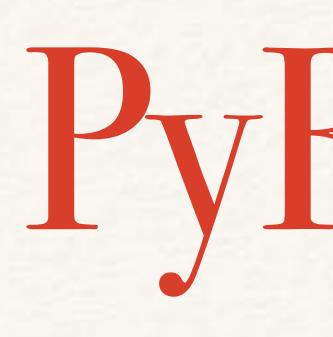

❖ It's unique - the world is jealous. Move from maintaining it to growing it! ❖ Expand it beyond "C++ to Python": ❖ add "pythonic" interfaces a la rootpy ❖ Enable fast-path interfaces, e.g. to numpy arrays ❖ Design C++ interfaces such that they play nicely with Python ❖ ownership, type-safety, compact code

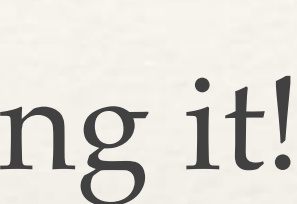

## Build and Install

- ❖ Make binary installs simple for users ❖ easy install means happy physicists
	- ❖ install core parts, build extensions as needed, on demand
- ❖ Make it simple to build
	- ❖ allow for e.g. experiment's of physics group's extensions
	- ❖ ROOT "package manager"

# Summary: ROOT @ 2020

- ❖ New histograms, new TTree: simpler and more robust
- ❖ Web-based graphics, with new TCanvas etc
- ❖ Simple, efficient and composable analysis using all your cores
- ❖ Passing data efficiently into machine learning tools, be it TMVA or external

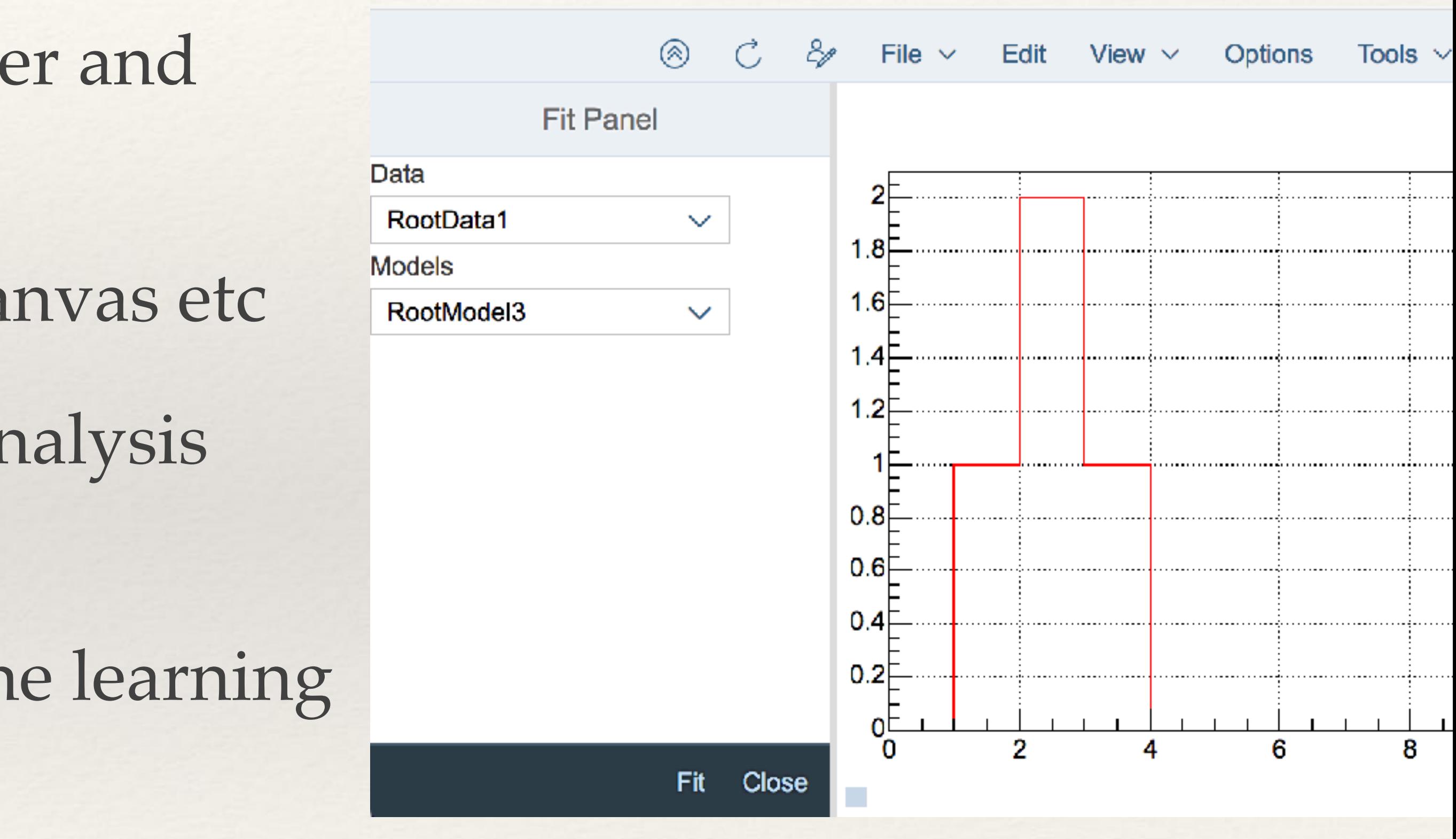

ROOT v6.12 (and a bit of v6.10)

## Parallelization

- ❖ Implemented parallel reading, writing, and fitting
	- ❖ ROOT::EnableImplicitMT() switches ROOT to parallel mode
	- ❖ root -t is a shortcut
- ❖ If ROOT is configured for SSE4 or AVX2, fitting is vectorized!
	- ❖ next, we'll fix the "if configured" part!

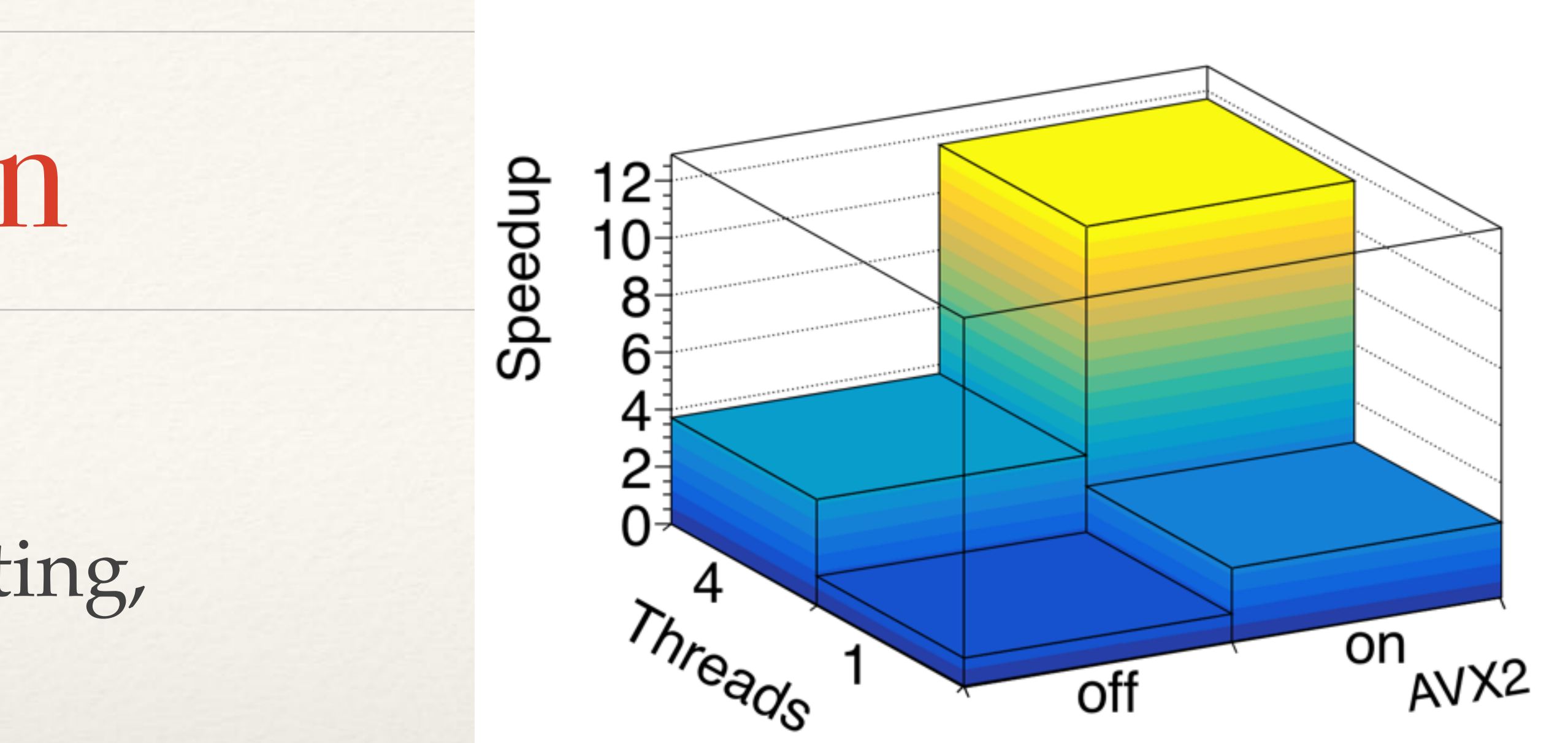

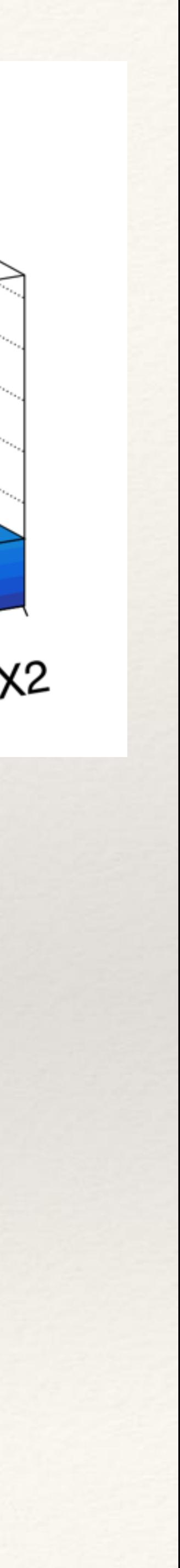

## Math

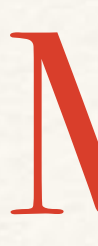

### ❖ TMVA

- 
- ❖ new Deep Neural Network (working in parallel in CPU or GPU) ❖ interfaces to Keras (PyKeras) which can use Theano or Tensorflow
- ❖ improved support for multi-class classification
- ❖ Nicer TF1 construction

```
27
TF1 conv("CONV(expo, gaus)", xmin, xmax);// Composition:
TF1 comp("sin( f1(x) )"); 
// Sum of normalized functions:
TF1 nsum("NSUM([A]*gaus, [B]*expo)",
   xmin, xmax); 
// Convolution:
```
## I/O

- ❖ LZ4 compression: super-fast reading, approx 15% larger files
	- ❖ default for v6.14?
- ❖ TTreeReader has support for TEntryLists
	- ❖ TTreeReader became *the* way to read trees (if not TDataFrame!)

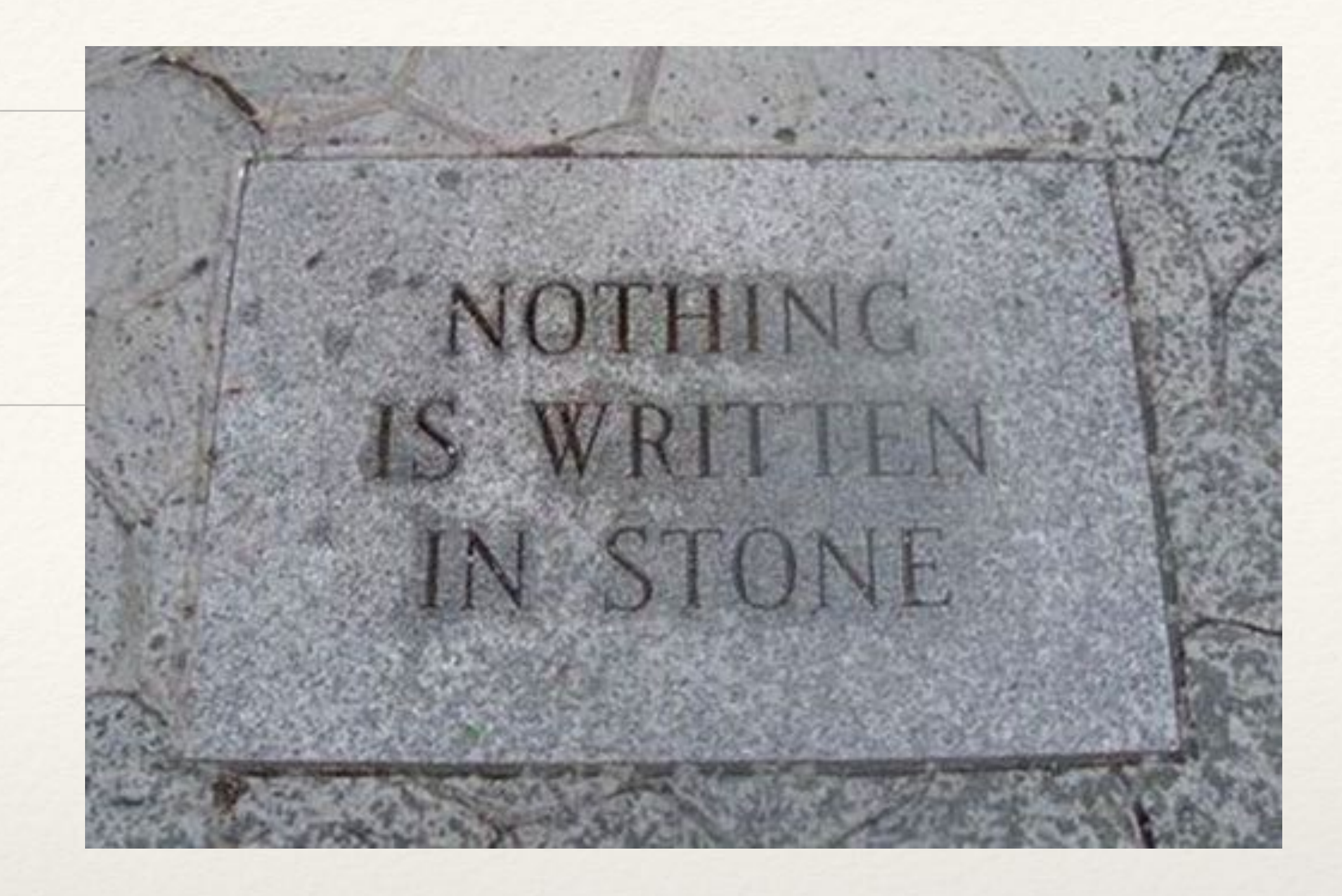

ROOT::Experimental::TDataFrame d(treeName, fileName, {"b1"}); auto cutb1 =  $[$ ](double b1) { return b1 < 5.; };

 $d.Fitter(cutb1)$  // <- no column name specified here!

### ❖ From tutorials/dataframe/tdf001\_introduction.C:

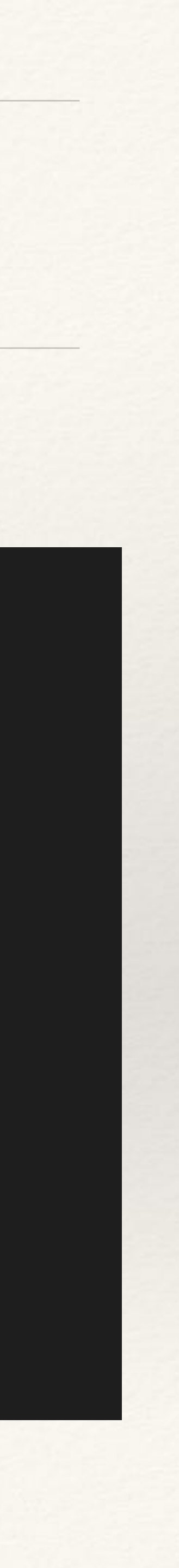

### ❖ From tutorials/dataframe/tdf001\_introduction.C:

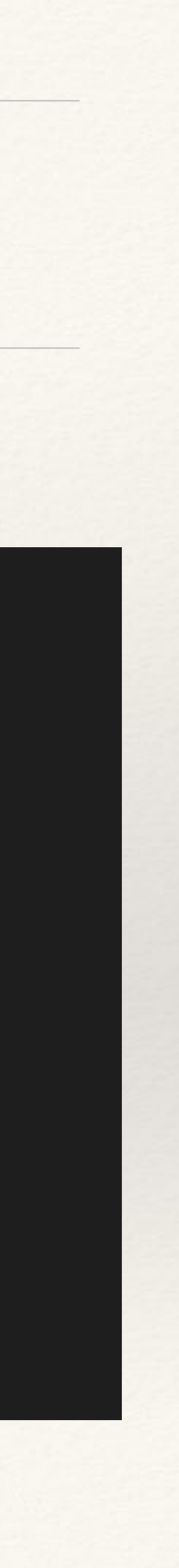

ROOT::Experimental::TDataFrame d(treeName, fileName, {"b1"}); auto cutb1 =  $[$ ](double b1) { return b1 < 5.; }; auto cutb1b2 =  $[$ ](int b2, double b1) { return b2 % 2 && b1 < 4.; }; .Filter(cutb1b2, {"b2", "b1"})

 $d.Fitter(cuth1)$  // <- no column name specified here!

### ❖ From tutorials/dataframe/tdf001\_introduction.C:

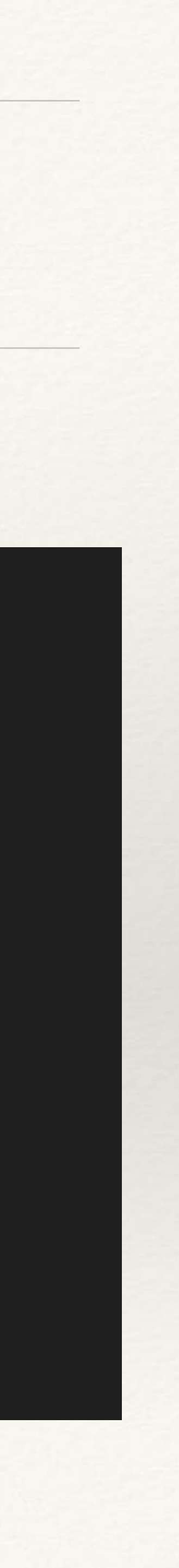

ROOT::Experimental::TDataFrame d(treeName, fileName, {"b1"}); auto cutb1 =  $[$ ](double b1) { return b1 < 5.; }; auto cutb1b2 =  $[$ ](int b2, double b1) { return b2 % 2 && b1 < 4.; }; auto entries1 =  $d.Finter(cuth1)$  // <- no column name specified here! .Filter(cutb1b2, {"b2", "b1"}) .Count();

❖ From tutorials/dataframe/tdf001\_introduction.C: ROOT::Experimental::TDataFrame d(treeName, fileName, {"b1"}); auto cutb1b2 = [](int b2, double b1) { return b2 % 2 && b1 < 4.; };

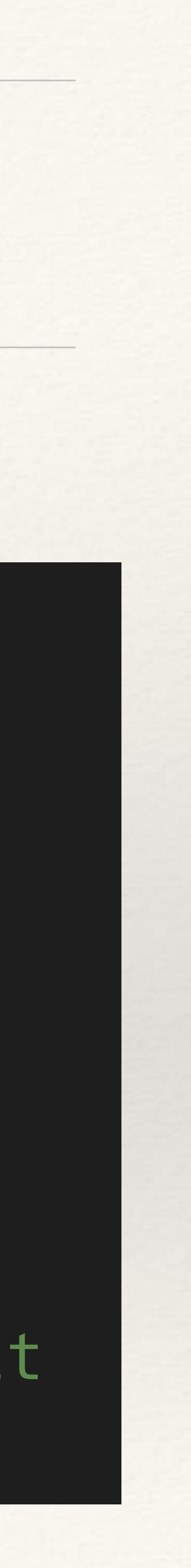

auto b1b2\_cut = d.Filter(cutb1b2, {"b2", "b1"}); auto minVal =  $b1b2$  cut. Min(); auto maxVal =  $b1b2$  cut.Max(); auto meanVal =  $b1b2$ \_cut.Mean(); auto nonDefmeanVal =  $b1b2_{c}$ cut.Mean(" $b2$ "); // <- Column is not the default

### ROOT::Experimental::TDataFrame d(treeName, fileName, {"b1"}); auto cutb1 =  $[$ ](double b1) { return b1 < 5.; };

### auto hist =  $d.$  Filter(cutb1). Histo1D();

### ❖ From tutorials/dataframe/tdf001\_introduction.C:

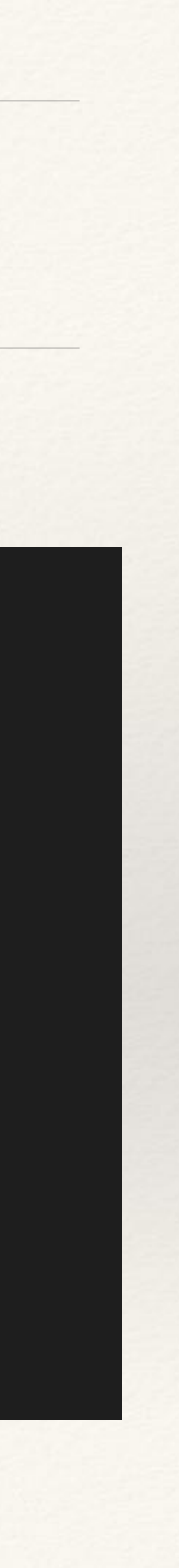

### ROOT::Experimental::TDataFrame d(treeName, fileName); auto d\_cut = d.Filter("b1 % 2 ==  $0"$ );

### ❖ From tutorials/dataframe/tdf007\_snapshot.C:

### ROOT::Experimental::TDataFrame d(treeName, fileName); auto d\_cut = d.Filter("b1 % 2 ==  $0"$ ); auto  $d2 = d_cut.Define('b1_square", "b1 * b1")$

### ❖ From tutorials/dataframe/tdf007\_snapshot.C:

### ❖ From tutorials/dataframe/tdf007\_snapshot.C:

### auto  $d_{cut} = d.Fitter("b1 % 2 == 0")$ ; auto  $d2 = d_cut.Define('b1_square", "b1 * b1")$

```
ROOT::Experimental::TDataFrame d(treeName, fileName);
               .Define("b2_vector",
                       [](float b2) {
                         std::vector<float> v;
                         for (int i = 0; i < 3; i++)
                            v.push_back(b2 * i);
                         return v;
 },
                       {"b2"});
```
### ❖ From tutorials/dataframe/tdf007\_snapshot.C:

## auto  $d_{cut} = d.Fitter("b1 % 2 == 0")$ ; auto  $d2 = d_cut.Define('b1_square", "b1 * b1")$

```
ROOT::Experimental::TDataFrame d(treeName, fileName);
               .Define("b2_vector",
                       [](float b2) {
                          std::vector<float> v;
                          for (int i = 0; i < 3; i++)
                             v.push_back(b2 * i);
                          return v;
 },
                       {"b2"});
            {"b1", "b1_square", "b2_vector"});
```
d2.Snapshot(treeName, outFileName,

# Graphics

- ❖ Two major feature requests implemented
	- ❖ automatic palette colors, e.g. line: hist->Draw("PLC")
	- ❖ auto-placement, e.g. canvas->BuildLegend()
	- ❖ "do the right thing" options!
- Plus constant flow of smaller improvements, e.g. "BOX1" TH3 option

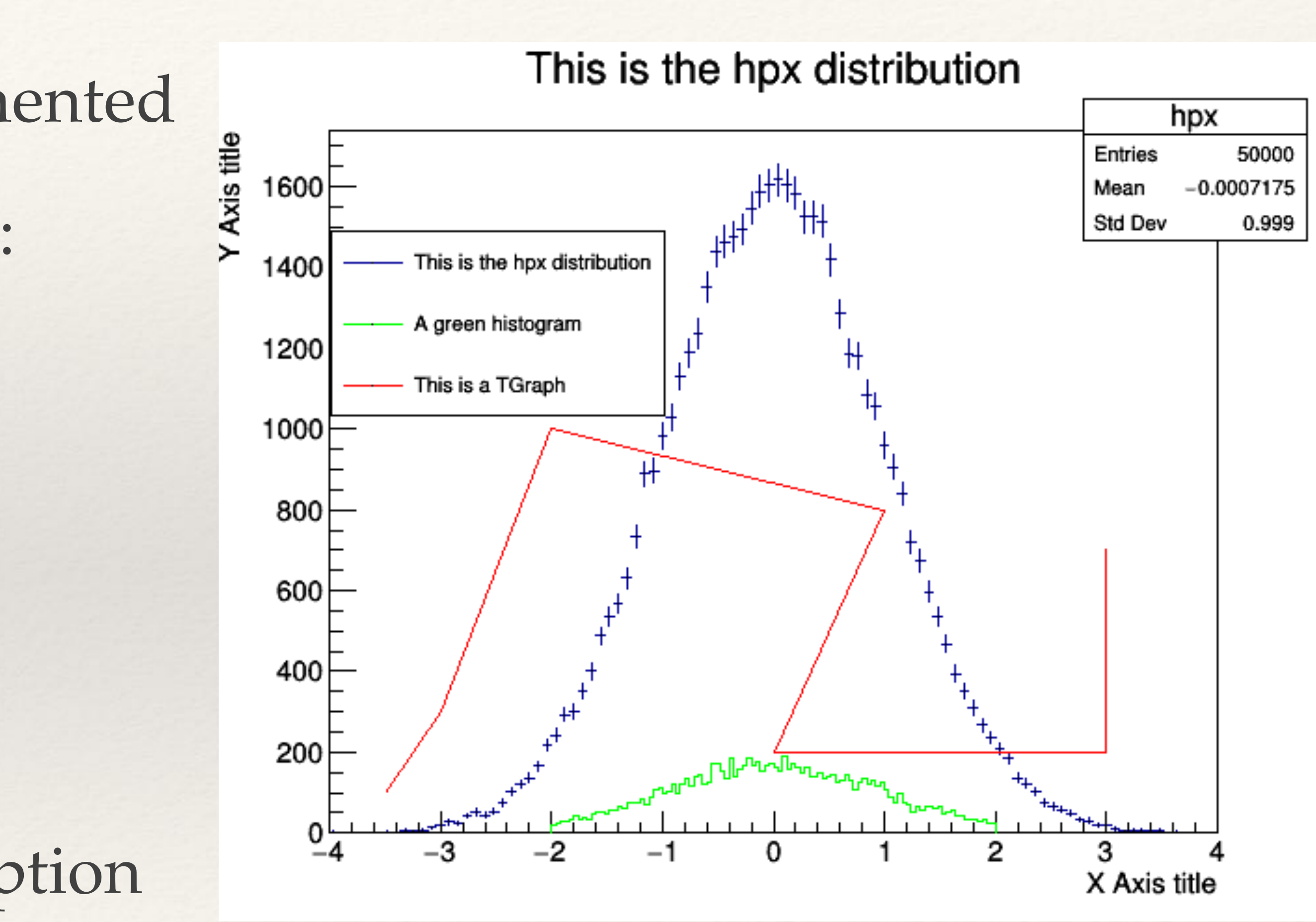

# ROOT std:: backports

- ❖ We loved std::string\_view even before C++17. Same with std::make\_unique, std::span, etc (and soon likely std::variant)
- ❖ ROOT injects implementations of these into std::
	- ❖ only if your stdlib does not have it
	- ❖ once it does, uses std::experimental::XYZ or std::XYZ
- 

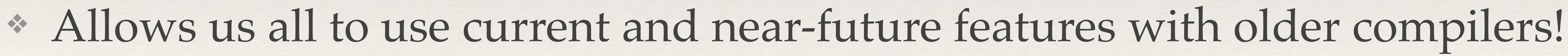

### Current "v7" Features

- ❖ **THist**, **TFile**, **TPad** / **TCanvas** (new!) ❖ with explicit "pixel" / "normal" / "user" coordinates
- ❖ Decided on new interface personality: ownership, separation of simple / advanced interfaces, safer code through array spans + unique\_ptr +…
- ❖ Features added continuously
- ❖ Release from Experimental:: as use suggests and stabilization allow

# Example: THist

- ❖ Fast: less virtual interfaces, more inlined, more bulk data operations ❖ Safe: 1D histogram has no hist->GetBinError(x, y) ❖ Simple: keeps most interface names TH1F::Fill(),
- 
- TH2D::GetEntries()
- 
- ❖ Focused: no THist::SetLineColor()
- ❖ Yet composable and configurable for experts: statistics, storage

❖ Thread-safe: no directory registration, no raw pointers, explicit ownership

## And It Works!

```
\frac{1}{2} root -l tutorials/v7/draw_v6.cxx
root [0]Processing tutorials/v7/draw_v6.cxx...
Info in <TCivetweb::Create>: Starting HTTP
 server on port 9504
```
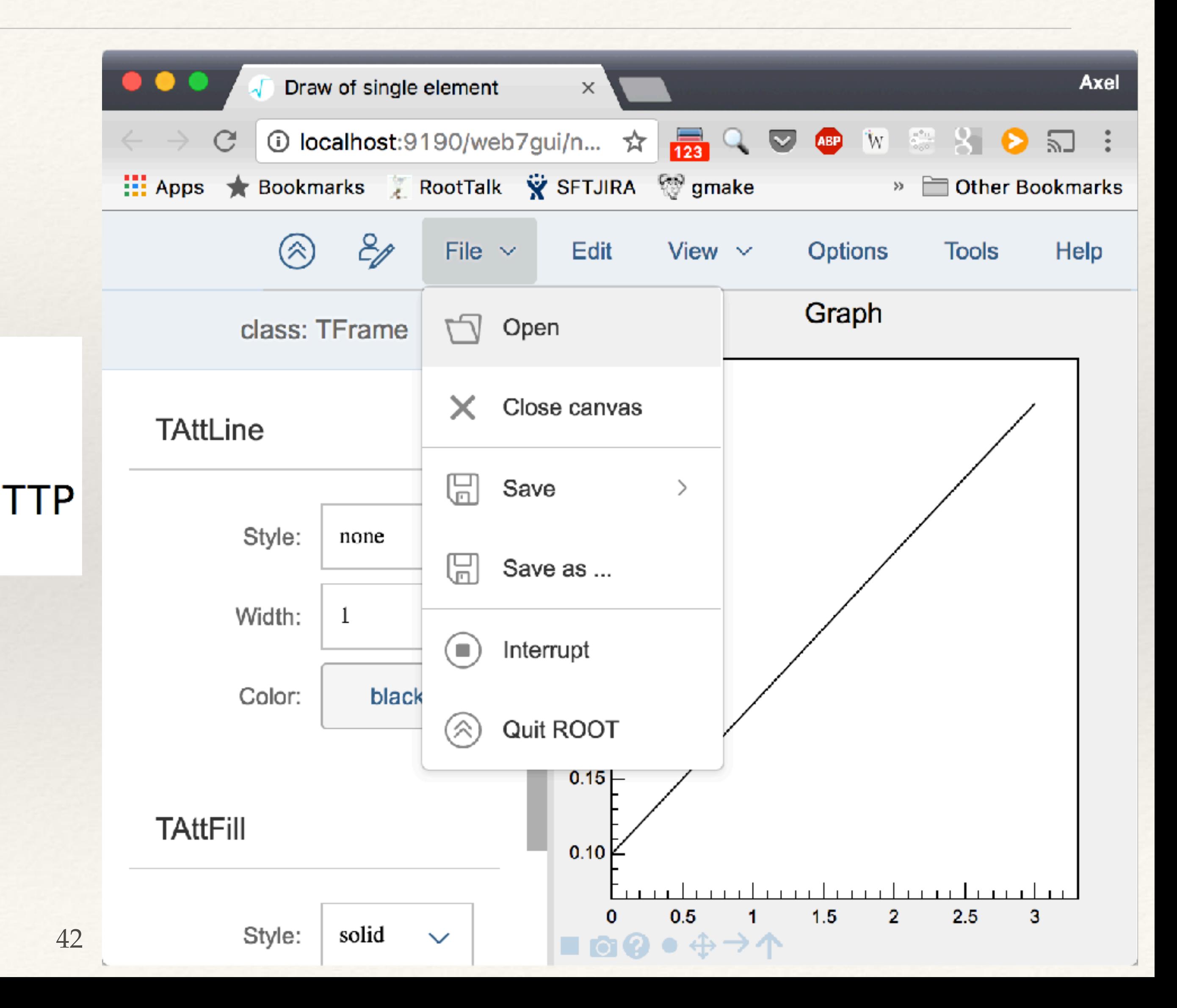

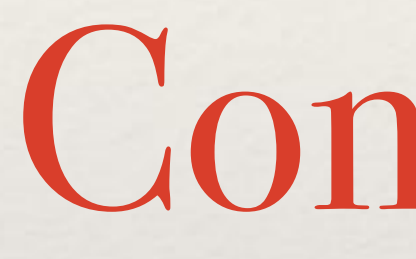

Conclusion

## Bottom Line

### ❖ ROOT's main goals:

- ❖ simplicity
- ❖ robustness
- ❖ speed
- ❖ Keep ROOT at the heart of physicists' data analysis, and make it nice!
- ❖ Focus on physicists! Efficiency: brain / second, more than CPU / second

## Conclusion

### ❖ New interfaces == new momentum ❖ plus several new team members

### ❖ TDataFrame!

# Your Core ROOT Team

# Xavi [1], Vassil [2], Sergei[3], Raphael [4], Philippe [5], Olivier [1], Oksana [6],

Lorenzo [1], Kim [1], Guilherme [1], Enrico [1], Enric [1], Danilo [1], Bertrand [1], Axel [1]

- 1: CERN
- 2: Princeton University
- 3: GSI
- 4: Chalmers University
- 5: Fermilab
- 6: University of Nebraska

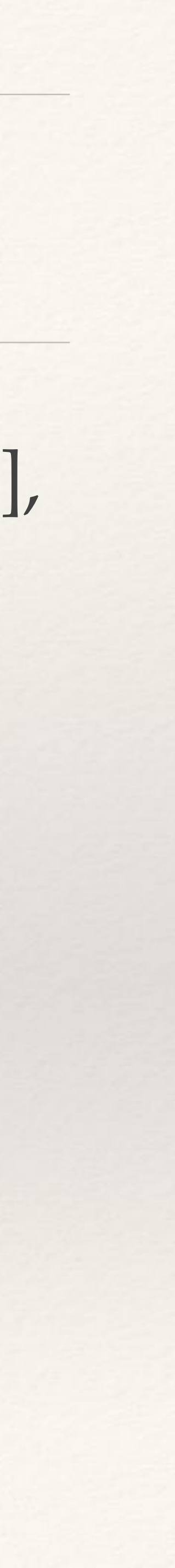

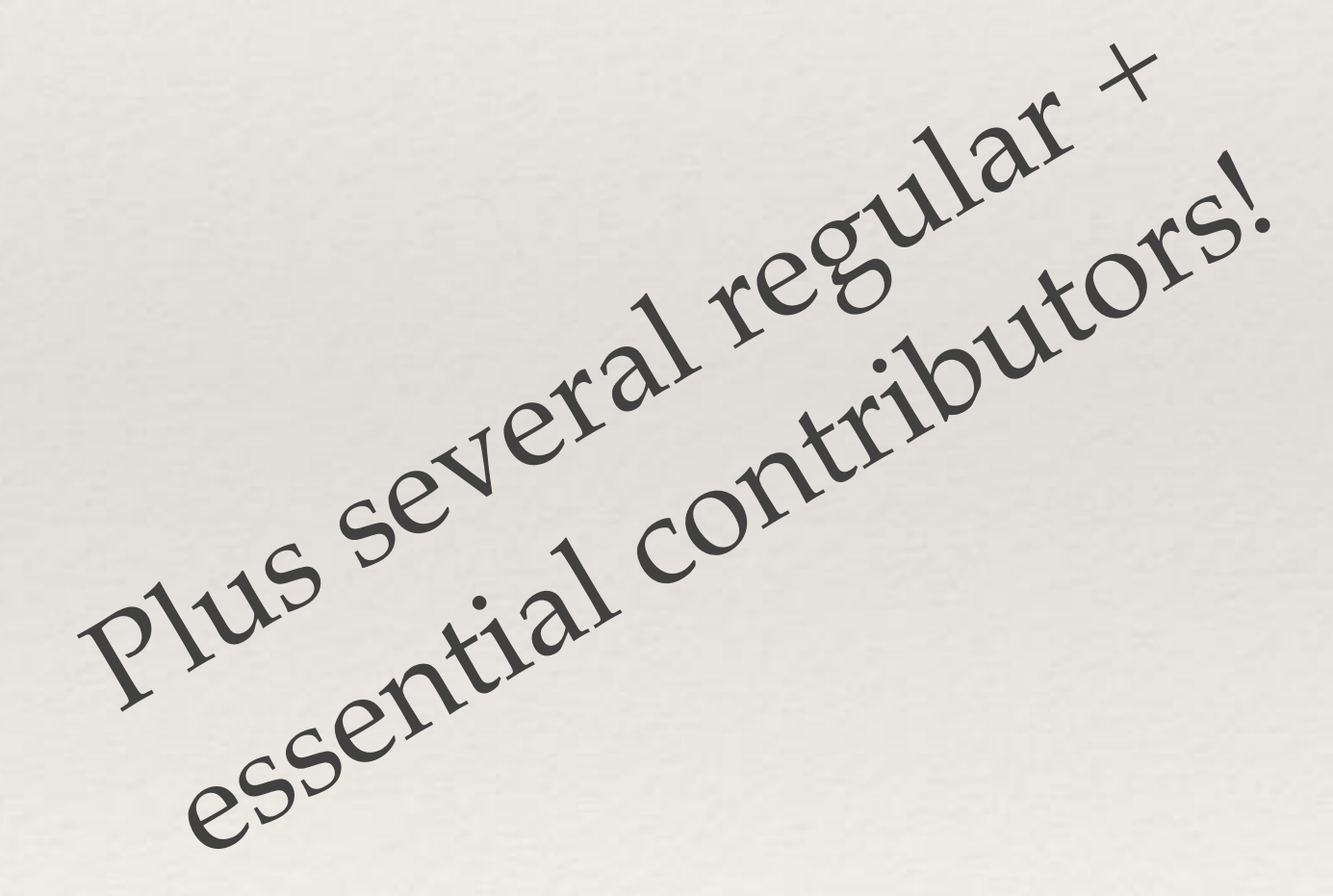

# @ROOT

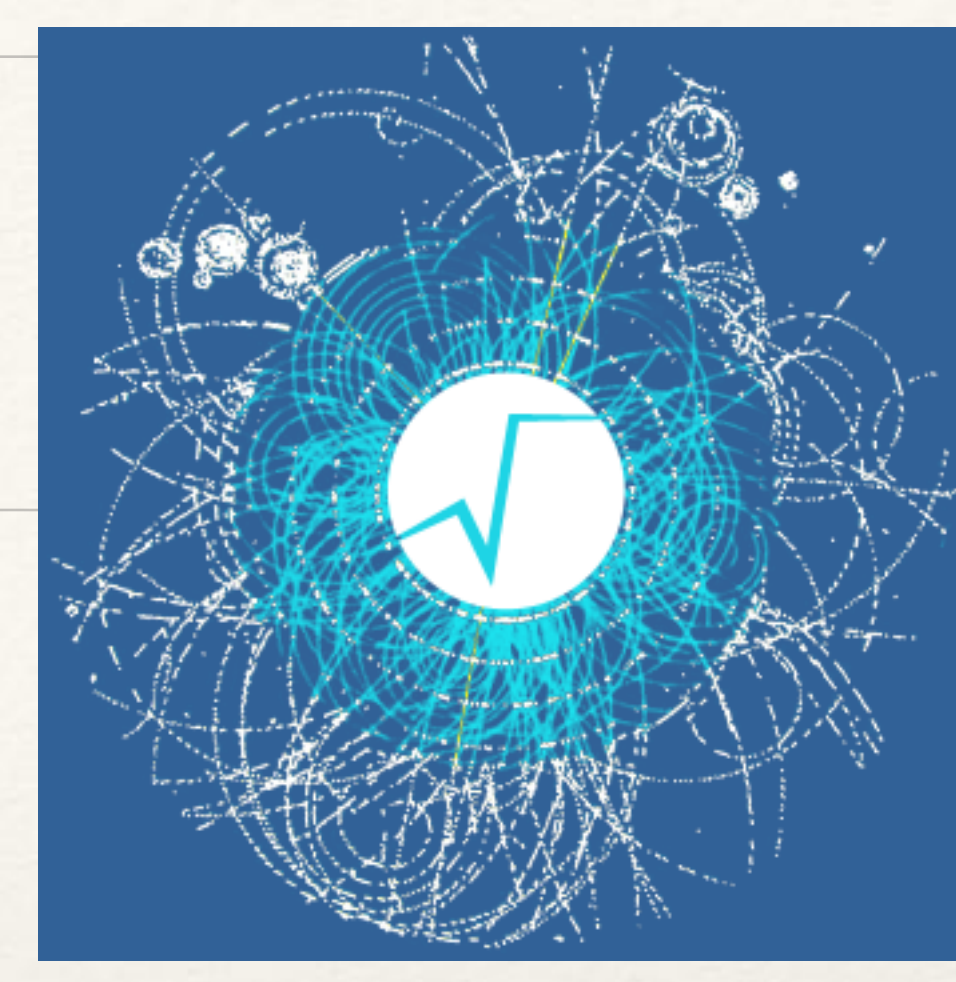

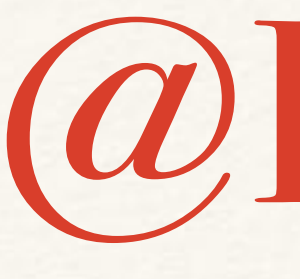

### ❖ <https://root.cern> ❖ <https://root-forum.cern.ch> ❖ <https://root.cern/bugs>

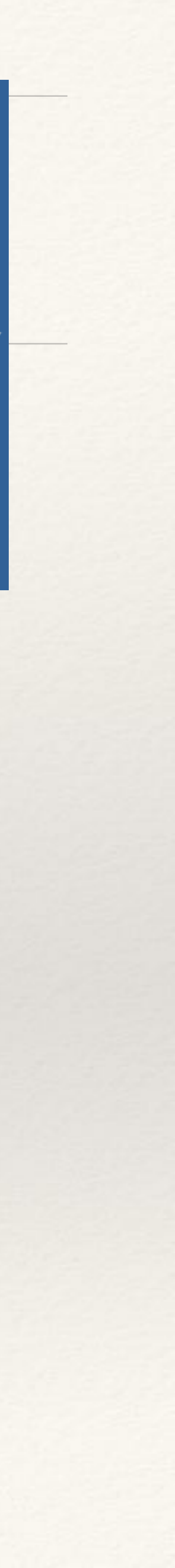